# **PRAKTIKUM 31 GRAPH ALGORITMA TRAVERSAL GRAPH**

## **A. TUJUAN PEMBELAJARAN**

- 1. Memahami konsep dari Algoritma Traversal Graph yaitu algoritma Breadth First Search (BFS) dan Depth First Search (DFS).
- 2. Memahami cara mengimplementasikan algoritma traversal Graph yaitu BFS dan DFS ke dalam bahasa pemrograman Java.

# **B. DASAR TEORI**

# **AlGORITMA TRAVERSAL GRAPH**

Terdapat beberapa perbedaan Tree dan Graph dijelaskan pada tabel 31.1.

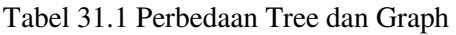

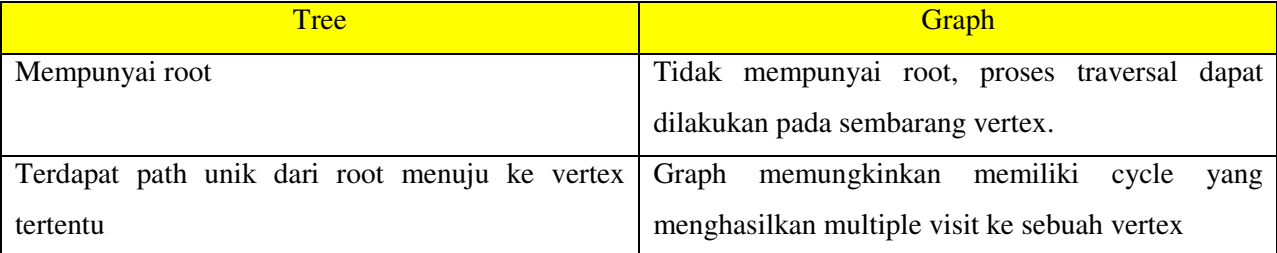

Terdapat dua metode Algoritma Traversal Graph yaitu :

## **1. Pencarian Melebar Pertama (Breadth-First Search)**

Pada metode Breadth-First Search, semua vertex pada level n akan dikunjungi terlebih dahulu sebelum mengunjungi vertex-vertex pada level n+1. Pencarian dimulai dari vertex awal terus ke level ke-1 dari kiri ke kanan, kemudian berpindah ke level berikutnya demikian pula dari kiri ke kanan sampai ditemukannya solusi.

- o Algoritma BFS
	- 1. Tandai semua Vertex yang terdapat pada Graph dengan warna WHITE
- 2. Tentukan Vertex Awal .
- 3. Buat sebuah Queue, masukkan vertex awal ke Queue, tandai dengan warna GRAY
- 4. Ambil vertex dari Queue (sebut Vertex P), tandai dengan BLACK, langsung tulis
- 5. jika Vertex P  $\neq$  GOAL, diganti dengan NEIGHBORS/tetangganya (pilih Vertex yang masih berwarna WHITE), masukkan dalam QUEUE, tandai Vertex-vertex tersebut dengan warna GRAY. Lakukan pengulangan langkah 5.
- 6. Bila vertex  $P = GOAL$ , selesai

Sebagai contoh, kita lakukan algoritma traversal pada graph pada gambar 1.

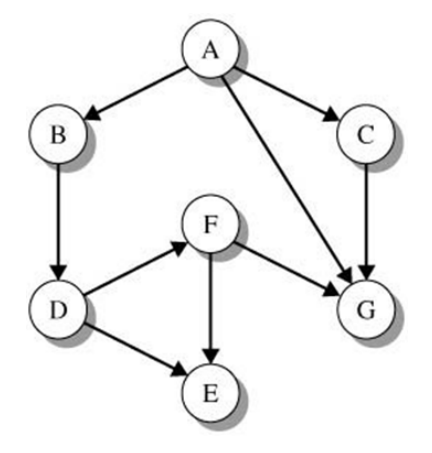

Gambar 31.1. Contoh Graph

Langkah-langkah algoritma traversal Graph menggunakan BFS.

- Terdapat dua QUEUE yaitu visitQueue untuk menyimpan Vertex-Vertex yang sedang dikunjungi dan visitList untuk Vertex-Vertex yang sudah dikunjungi.
- Warnai semua Vertex dengan WHITE dan masukan Vertex Awal yaitu A ke visitQueue, warna Vertex A dengan GRAY

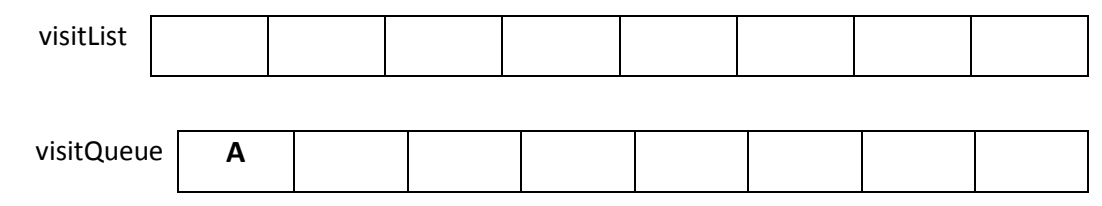

Gambar 31.2 Langkah 1 Algoritma Traversal Graph : BFS

• Ambil A dari visitQueue, warnai dengan BLACK dan masukkan dalam visitList. Cari tetangga dari Vertex A yang masih berwarna WHITE yaitu B, C dan G, masukkan dalam visitQueue. Warnai Vertex B,C,G dengan GRAY.

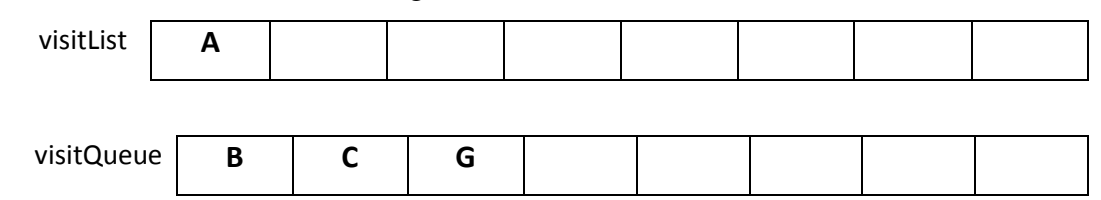

Gambar 31.3 Langkah 2 Algoritma Traversal Graph : BFS

• Ambil B dari visitQueue, warnai dengan BLACK dan masukkan dalam visitList. Cari tetangga dari Vertex B yang masih berwarna WHITE yaitu D, masukkan dalam visitQueue. Warnai Vertex D dengan GRAY.

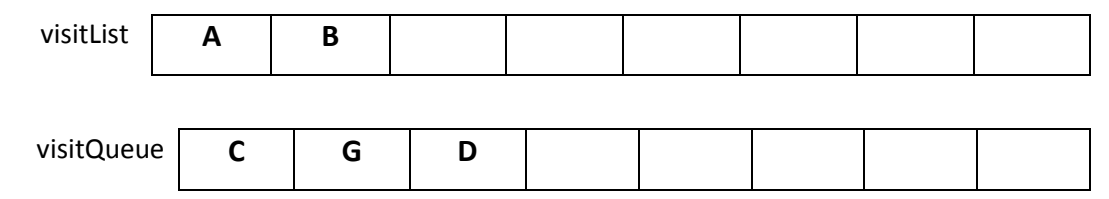

Gambar 31.4 Langkah 3 Algoritma Traversal Graph : BFS

• Ambil C dari visitQueue, warnai dengan BLACK dan masukkan dalam visitList. Cari tetangga dari Vertex C yang masih berwarna WHITE. Tetangga dari Vertex C adalah G tapi berwarna GRAY, sehingga tidak ada Vertex yang dapat dimasukkan dalam visitQueue.

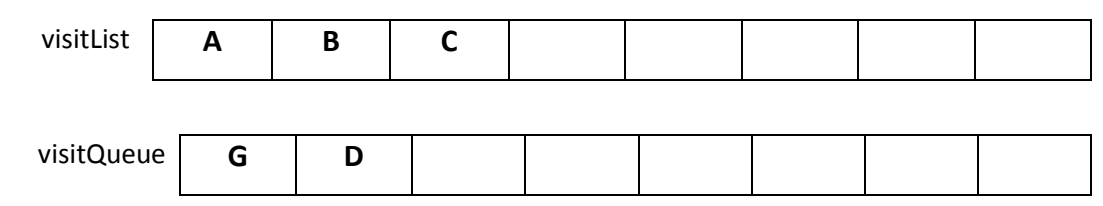

Gambar 31.5 Langkah 4 Algoritma Traversal Graph : BFS

• Ambil G dari visitQueue, warnai dengan BLACK dan masukkan dalam visitList. Vertex G tidak memiliki tetangga sehingga tidak ada Vertex yang dapat dimasukkan dalam visitQueue.

| visitList  |   | В | u |  |  |
|------------|---|---|---|--|--|
|            |   |   |   |  |  |
| visitQueue | D |   |   |  |  |

Gambar 31.6 Langkah 5 Algoritma Traversal Graph : BFS

• Ambil D dari visitQueue, warnai dengan BLACK dan masukkan dalam visitList. Cari tetangga dari Vertex D yang masih berwarna WHITE yaitu E dan F, masukkan dalam visitQueue. Warnai Vertex E dan F dengan GRAY.

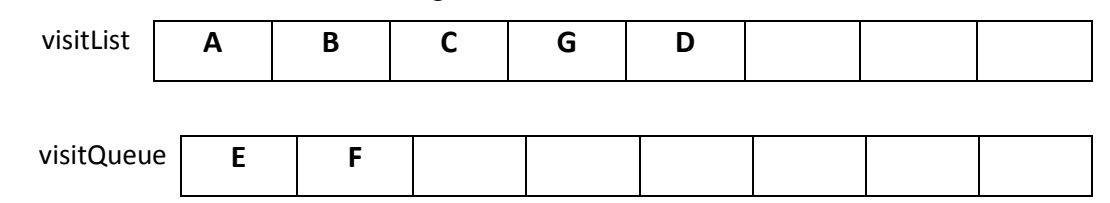

Gambar 31.7 Langkah 6 Algoritma Traversal Graph : BFS

• Ambil E dari visitQueue, warnai dengan BLACK dan masukkan dalam visitList. Vertex E tidak memiliki tetangga sehingga tidak ada Vertex yang dapat dimasukkan dalam visitQueue.

| visitList  | А | B | G | υ |  |  |
|------------|---|---|---|---|--|--|
|            |   |   |   |   |  |  |
| visitQueue |   |   |   |   |  |  |

Gambar 31.8 Langkah 7 Algoritma Traversal Graph : BFS

• Ambil F dari visitQueue, warnai dengan BLACK dan masukkan dalam visitList. Vertex F tidak memiliki tetangga sehingga tidak ada Vertex yang dapat dimasukkan dalam visitQueue.

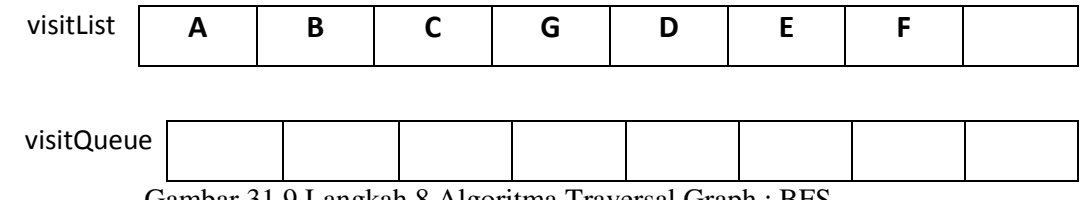

Gambar 31.9 Langkah 8 Algoritma Traversal Graph : BFS

- Karena Queue kosong maka proses traversal selesai
- 2. Pencarian Mendalam Pertama (Depth-First Search)

Pada Depth First Search, proses pencarian akan dilaksanakan pada semua anaknya sebelum dilakukan pencarian ke node-node yang selevel. Pencarian dimulai dari node akar ke level yang lebih tinggi. Proses ini diulangi terus hingga ditemukaannya solusi.

#### Algoritma DFS

- 1. Tandai semua Vertex yang terdapat pada Graph dengan warna WHITE
- 2. Tentukan Vertex Awal .
- 3. Buat sebuah Stack, masukkan vertex awal ke Stack, tandai dengan warna GRAY
- 4. Ambil vertex dari Stack (sebut Vertex P), tandai dengan BLACK, langsung tulis
- 5. jika Vertex P  $\neq$  GOAL, diganti dengan NEIGHBORS/tetangganya (pilih Vertex yang masih berwarna WHITE), masukkan dalam Stack, tandai Vertex-vertex tersebut dengan warna GRAY. Lakukan pengulangan langkah 5.
- 6. Bila vertex  $P = GOAL$ , selesai

Sebagai contoh, kita lakukan algoritma traversal pada graph pada gambar 31.1.

Langkah-langkah algoritma traversal Graph menggunakan DFS.

- Terdapat Stack yaitu visitStack untuk menyimpan Vertex-Vertex yang sedang dikunjungi dan Queue untuk visitList untuk Vertex-Vertex yang sudah dikunjungi.
- Warnai semua Vertex dengan WHITE dan masukan Vertex Awal yaitu A ke visitStack, ubah warna Vertex A menjadi GRAY

| visitList     |   |  |  |  |  |
|---------------|---|--|--|--|--|
|               |   |  |  |  |  |
| $visits$ tack | A |  |  |  |  |

Gambar 31.10 Langkah 1 Algoritma Traversal Graph : DFS

• Ambil A dari visitStack, warnai dengan BLACK dan masukkan dalam visitList. Cari tetangga dari Vertex A yang masih berwarna WHITE yaitu B, C dan G, masukkan dalam visitStack. Warnai Vertex B,C,G dengan GRAY.

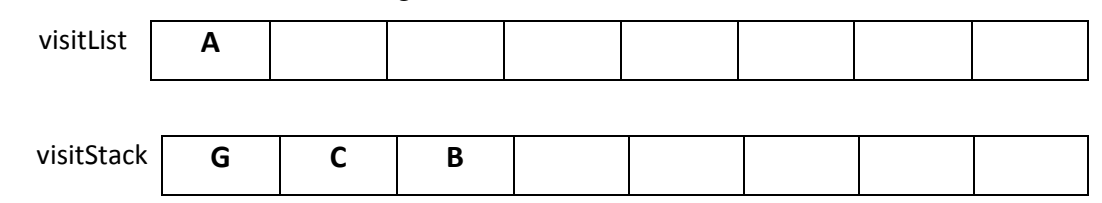

Gambar 31.11 Langkah 2 Algoritma Traversal Graph : DFS

• Ambil B dari visitStack, warnai dengan BLACK dan masukkan dalam visitList. Cari tetangga dari Vertex B yang masih berwarna WHITE yaitu D, masukkan dalam visitStack. Warnai Vertex D dengan GRAY.

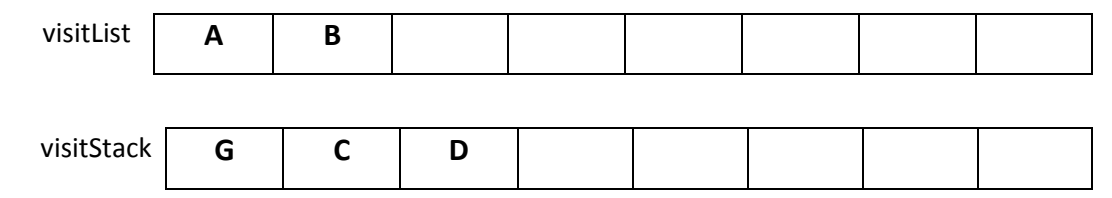

Gambar 31.12 Langkah 3 Algoritma Traversal Graph : DFS

• Ambil D dari visitStack, warnai dengan BLACK dan masukkan dalam visitList. Cari tetangga dari Vertex D yang masih berwarna WHITE yaitu E dan F.

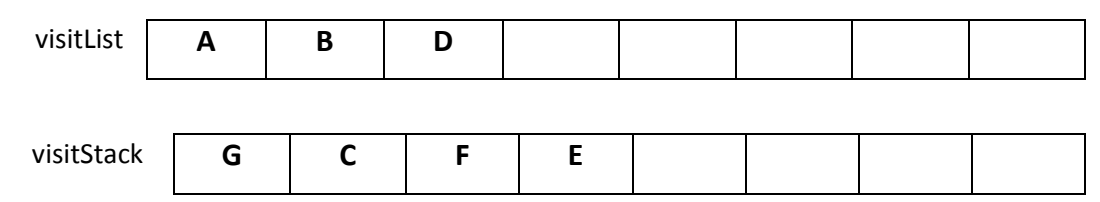

Gambar 31.13 Langkah 4 Algoritma Traversal Graph : DFS

• Ambil E dari visitStack, warnai dengan BLACK dan masukkan dalam visitList. Vertex E tidak memiliki tetangga sehingga tidak ada Vertex yang dapat dimasukkan dalam visitStack.

•

| visitList  | А | B |  |  |  |
|------------|---|---|--|--|--|
|            |   |   |  |  |  |
| visitStack | G |   |  |  |  |

Gambar 31.14 Langkah 5 Algoritma Traversal Graph : DFS

• Ambil F dari visitStack, warnai dengan BLACK dan masukkan dalam visitList. Cari tetangga dari Vertex F yang masih berwarna WHITE. Karena tetangga dari E dan G tidak berwarna WHITE maka tidak ada yang dimasukkan ke visitStack.

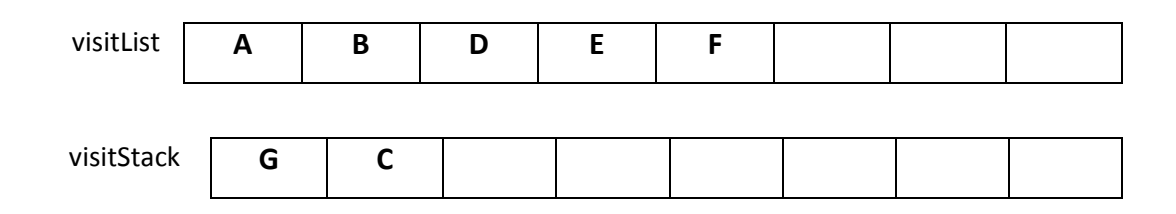

Gambar 31.15 Langkah 6 Algoritma Traversal Graph : DFS

• Ambil C dari visitStack, warnai dengan BLACK dan masukkan dalam visitList. Cari tetangga dari Vertex C yang masih berwarna WHITE. Karena tetangga dari C adalah G tidak berwarna WHITE maka tidak ada yang dimasukkan ke visitStack.

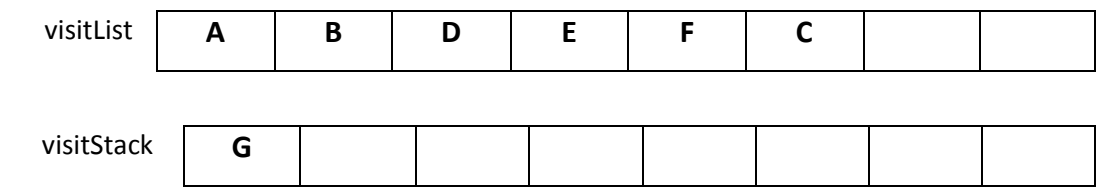

Gambar 31.16 Langkah 7 Algoritma Traversal Graph : DFS

• Ambil G dari visitStack, warnai dengan BLACK dan masukkan dalam visitList. Vertex G tidak memiliki tetangga sehingga tidak ada Vertex yang dapat dimasukkan dalam visitStack.

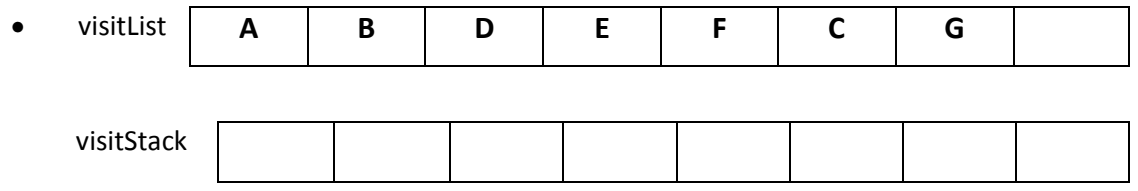

Gambar 31.17 Langkah 8 Algoritma Traversal Graph : DFS

• Karena Stack kosong maka proses traversal selesai

#### **C. TUGAS PENDAHULUAN**

Buatlah review mengenai :

- Konsep dari Algoritma BFS dan DFS
- Berikan 1 contoh Graph selesaikan dengan algoritma traversal BFS dan DFS.

#### **D. PERCOBAAN**

Pada praktikum algoritma traversal Graph menggunakan algoritma BFS dan DFS ini tambahkan pada class DiGraph.

Tabel 31.1 Method-method yang ditambahkan pada class DiGraph untuk mengimplementasikan

#### algoritma BFS dan DFS

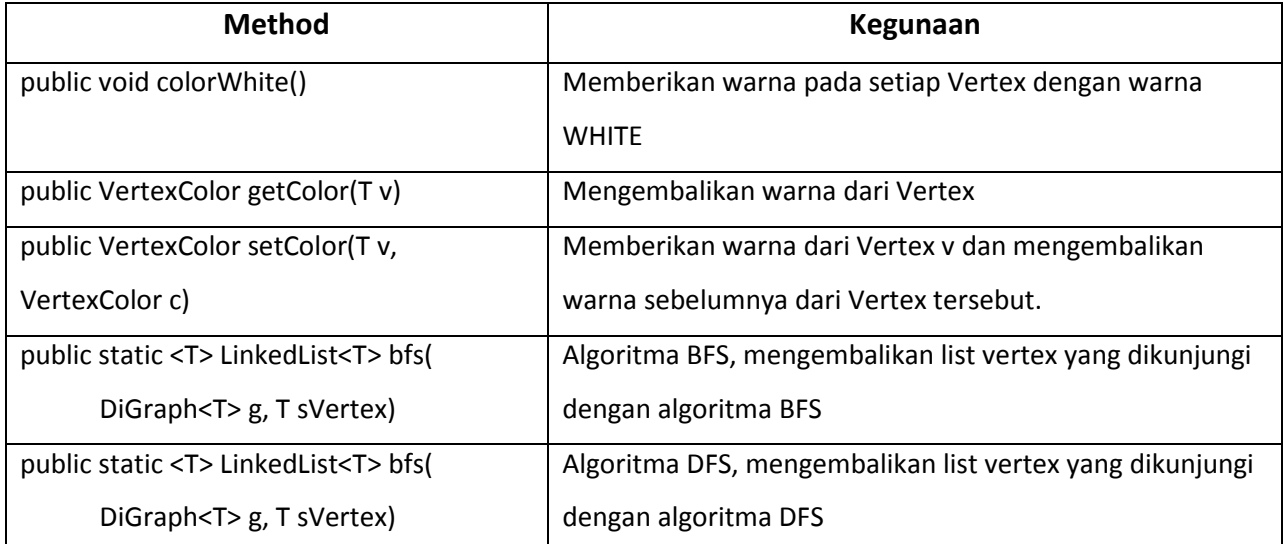

#### **Percobaan 1 : Method colorWhite() untuk memberikan warna pada setiap Vertex dengan warna WHITE**

```
public void colorWhite() { 
       Iterator it = vInfo.iterator();
        while (it.hasNext()) { 
            VertexInfo<T> v = (VertexInfo<T>) it.next(); 
            v.color = VertexColor.WHITE; 
        } 
}
```
#### **Percobaan 2 : Method getColor() untuk mengembalikan warna dari Vertex**

```
 public VertexColor getColor(T v) {
     int index = getVInfoIndex(v);
      return vInfo.get(index).color; 
  }
```
**Percobaan 3 : Method setColor() untuk memberikan warna dari Vertex v dan mengembalikan warna sebelumnya dari Vertex tersebut.** 

```
 public VertexColor setColor(T v, VertexColor c) {
      int index = qetVInfoIndex(v);
       VertexColor temp = vInfo.get(index).color; 
      vInfo.get(index).color = c;
       return temp; 
}
```
#### **E. LATIHAN**

1. Implementasikan algoritma traversal Graph yaitu **BFS.**

```
public static <T> LinkedList<T> bfs( DiGraph<T> g, T sVertex)
```
2. Implementasikan algoritma traversal Graph yaitu **DFS.**

```
public static <T> LinkedList<T> dfs( DiGraph<T> g, T sVertex)
```
3. Selesaikan Graph yang terdapat pada gambar 31.18, gambar 31.19 dan gambar 31.20 menggunakan metode BFS dan DFS.

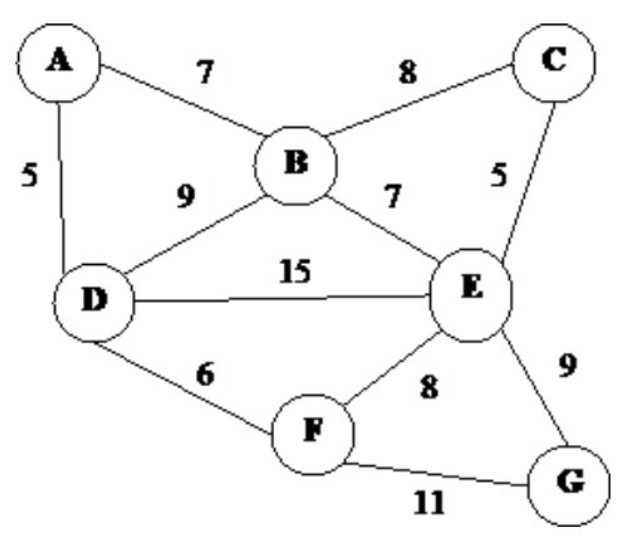

Gambar 31.18 Graph 1

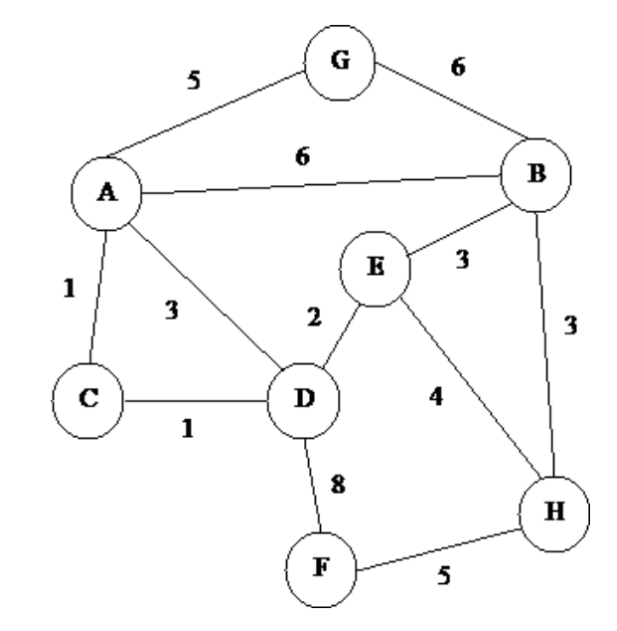

Gambar 31.19 Graph 2

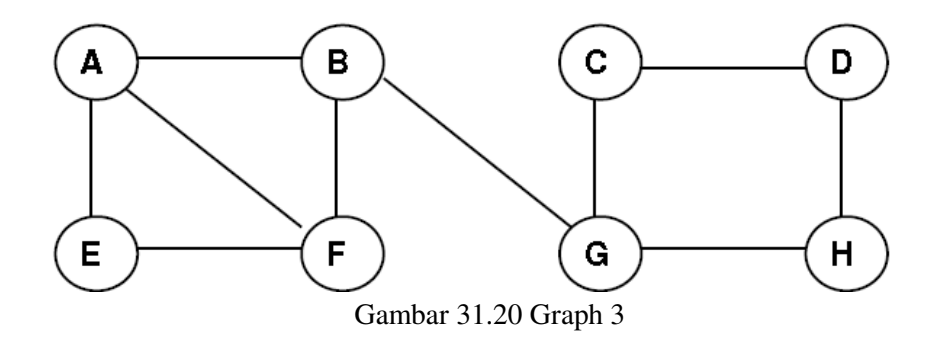

# **F. LAPORAN RESMI**

Kerjakan hasil percobaan(D) dan latihan(E) di atas dan tambahkan analisa.